## Cheatography

### Xavier De Gea Serrano - Linux - DAW\_SI Cheat Sheet by [invook](http://www.cheatography.com/invook/) via [cheatography.com/201592/cs/42684/](http://www.cheatography.com/invook/cheat-sheets/xavier-de-gea-serrano-linux-daw-si)

### básicos

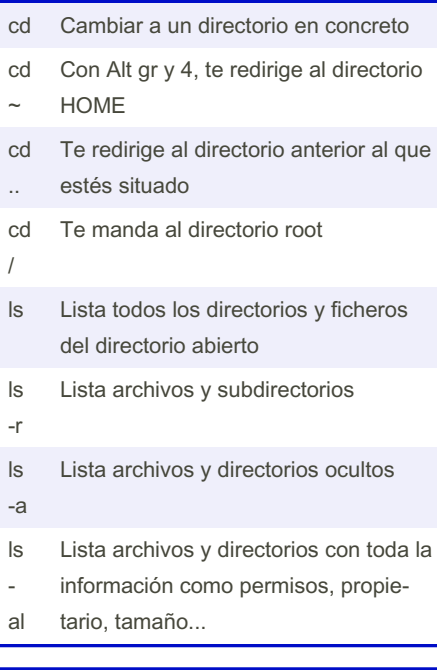

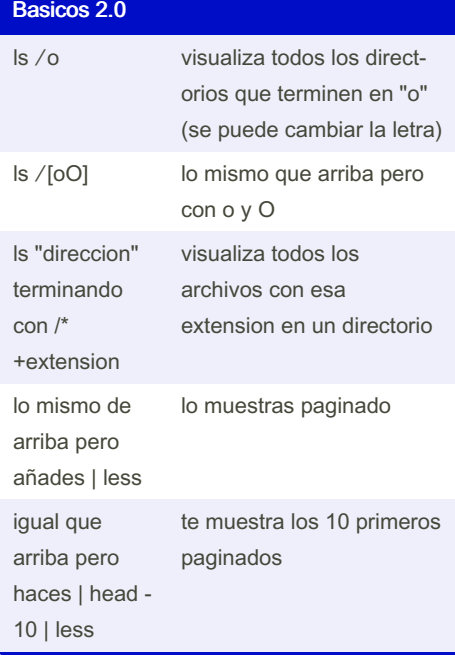

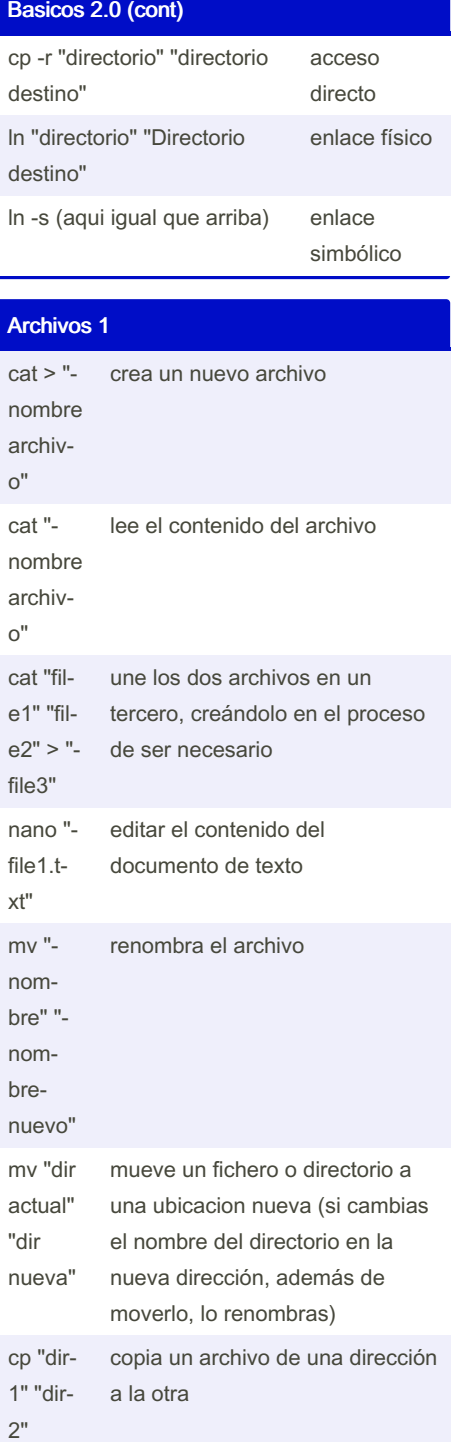

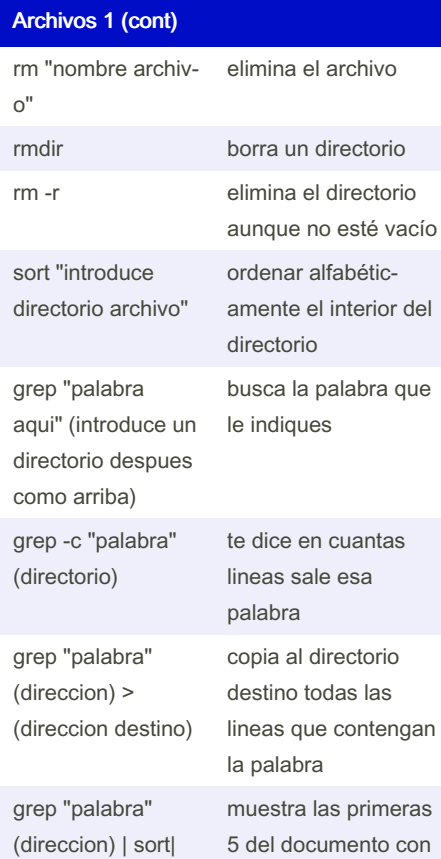

head -5 la palabra indicada grep -r "palabra" (directorio) muestra todos los documentos que contengan la palabra en ese directorio

Sponsored by Readable.com Measure your website readability! <https://readable.com>

By invook [cheatography.com/invook/](http://www.cheatography.com/invook/) Not published yet. Last updated 20th March, 2024. Page 1 of 2.

# Cheatography

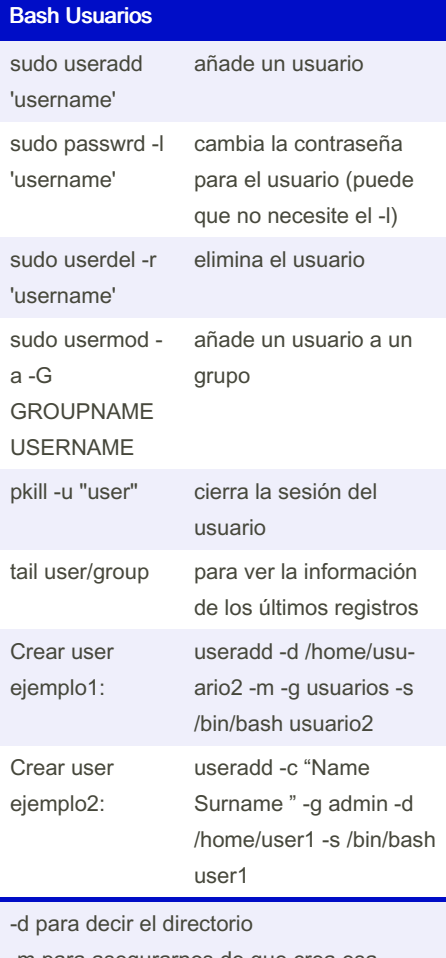

-m para asegurarnos de que crea esa carpeta

-s para añadirlo al bash

sudo useradd -d home/hacker -m -s bin/bash "introduce el nombre aquí"

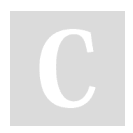

By invook [cheatography.com/invook/](http://www.cheatography.com/invook/) Not published yet. Last updated 20th March, 2024. Page 2 of 2.

Sponsored by Readable.com Measure your website readability! <https://readable.com>